# Making life better with custom DevTools

Stories from Facebook and Flipper

Timur Valiev & Michel Weststrate

### Next 40-ish minutes of your life

Should I consider building custom dev tools and how to approach it?

- I'll start with my story
- What are dev tools & What do I mean by \*custom\*
- Flipper what's included and how to extend
  - "Starter" ideas and more advanced stuff threading & Server Driven UI
- How to measure success and identify opportunities
- Do's and Dont's
- I hope we'll have fun!

# How I ended up with building DevTools Story of long onboarding and steep ramping up curve

- I took me a few months to start being productive
- A lot of in-house built custom tools:
  - Git Mercurial
  - Maven/Gradle Buck
  - Monorepos, custom protocols, own programming languages
- Huge, complex projects with 100s and 1000s of people working on them
- I felt that our tools should be better to help us

# Why \*custom\* Dev Tools?

#### Symptoms and patterns

- In house built frameworks/libs/communication protocols etc.
- [Very] complex architecture and business logic
- Tough and long onboarding/ramp up
- Feeling of 'slow' development
- Blocked people waiting for expert's help

#### What is Dev Tools?

#### Virtually any tool that help you to develop your stuff

- Chrome Dev Tools
- Your IDE's debugger
- That script your wrote 3 years ago to prettify logs
  - it has become an essential part of your day-to-day work since then!
- You name it

#### What are \*custom\* Dev Tools?

#### What are we talking about?

Aren't they all custom to some extent?

 By \*custom\* we mean that your extend existing/create new tools specifically for your needs

## Why \*custom\* Dev Tools?

How can they help? And how to measure success?

- Dev Velocity (aka how to make devs faster)
- Self Sufficiency (aka how to unblock devs)

- So, should we invest in it?
- It depends. Sorry, but it's the best answer I can come up with

# What are \*custom\* Dev Tools? Examples

- CLI tools
- IDE extensions
- Linters/Code analysis
- Browser's Dev Tools extensions (think of React Dev Tools)
- Flipper extensible mobile apps debugger
  - Docs: <a href="https://fbflipper.com">https://fbflipper.com</a>
  - Important of the second of the second of t

# Flipper

#### **Custom Plugins - Simple ideas**

- [Custom] communication protocols
- Logging/telemetry validation
- Configuration helpers & other debug utils

# Flipper

#### **Custom Plugins - Advanced stuff**

- Causality and execution flows in complex scheduled environments
- Inspecting and Debugging Server driven UI
- State monitoring

# Causality Flows

Connect frameworks across threads and units of work so devs can spot overall flow inefficiencies

Data Layer

Network

UI

# Causality Flows

Connect frameworks across threads and units of work so devs can spot overall flow inefficiencies

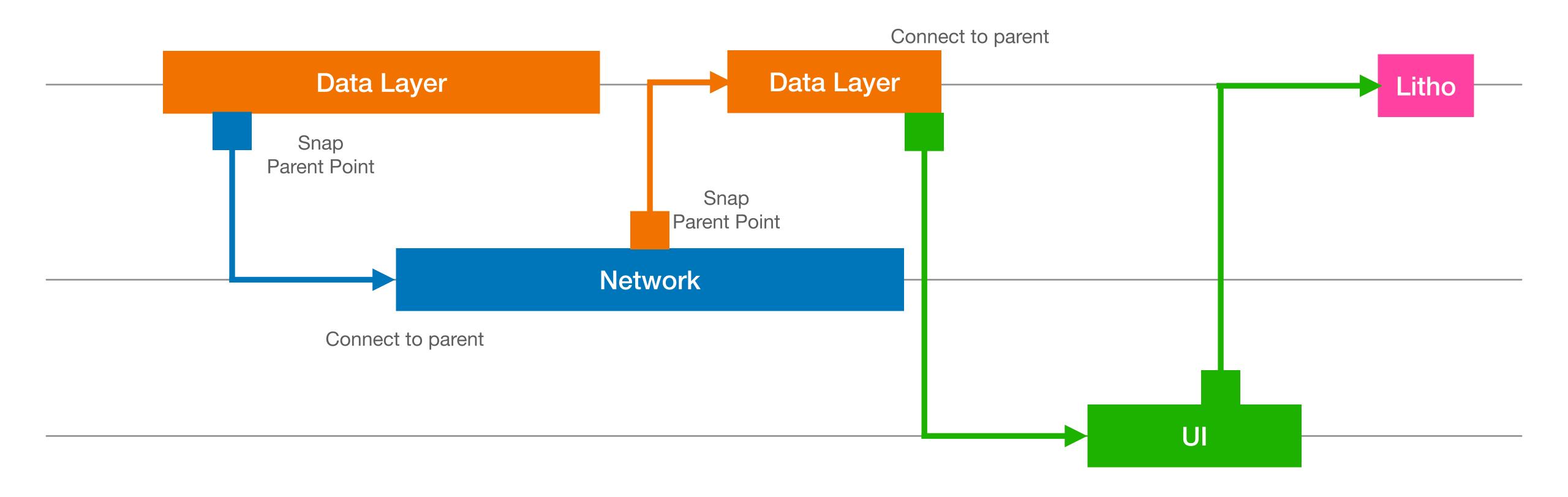

# Causality Flows

Connect frameworks across threads and units of work so devs can spot overall flow inefficiencies

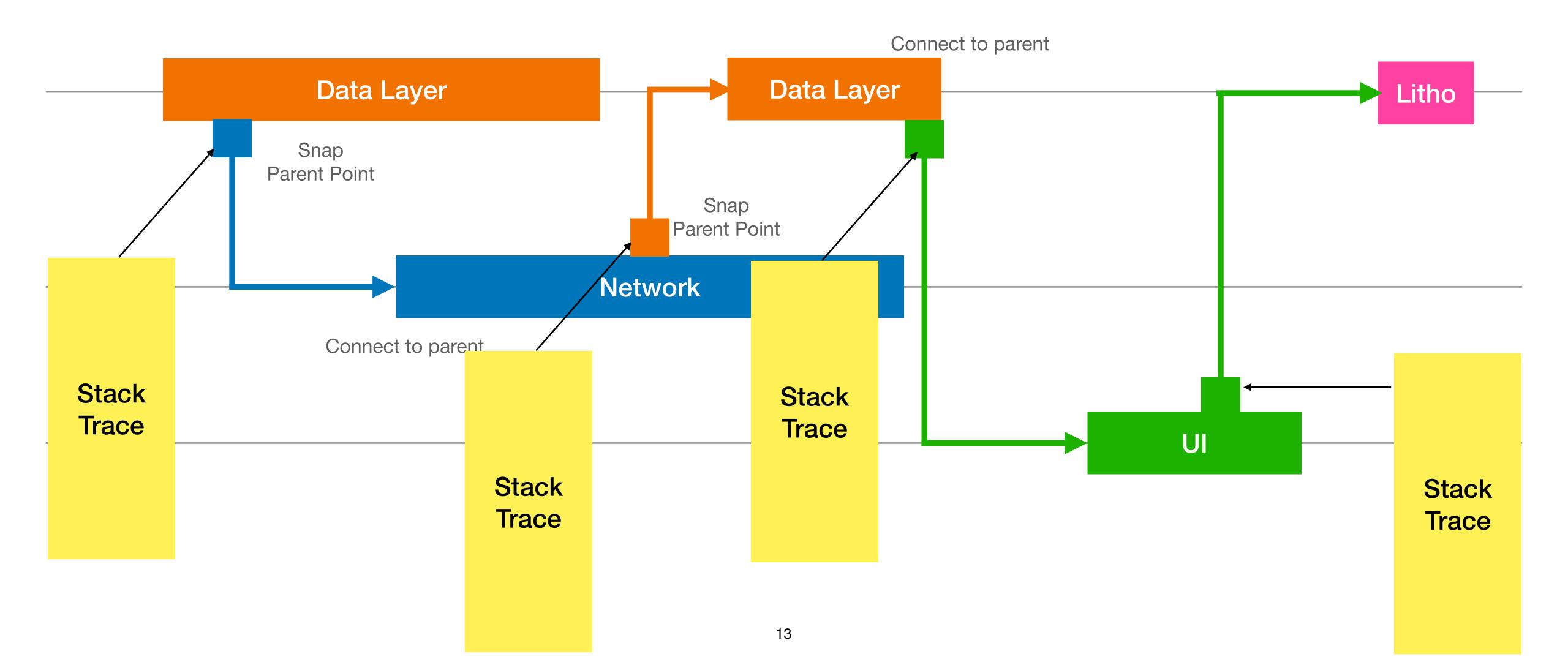

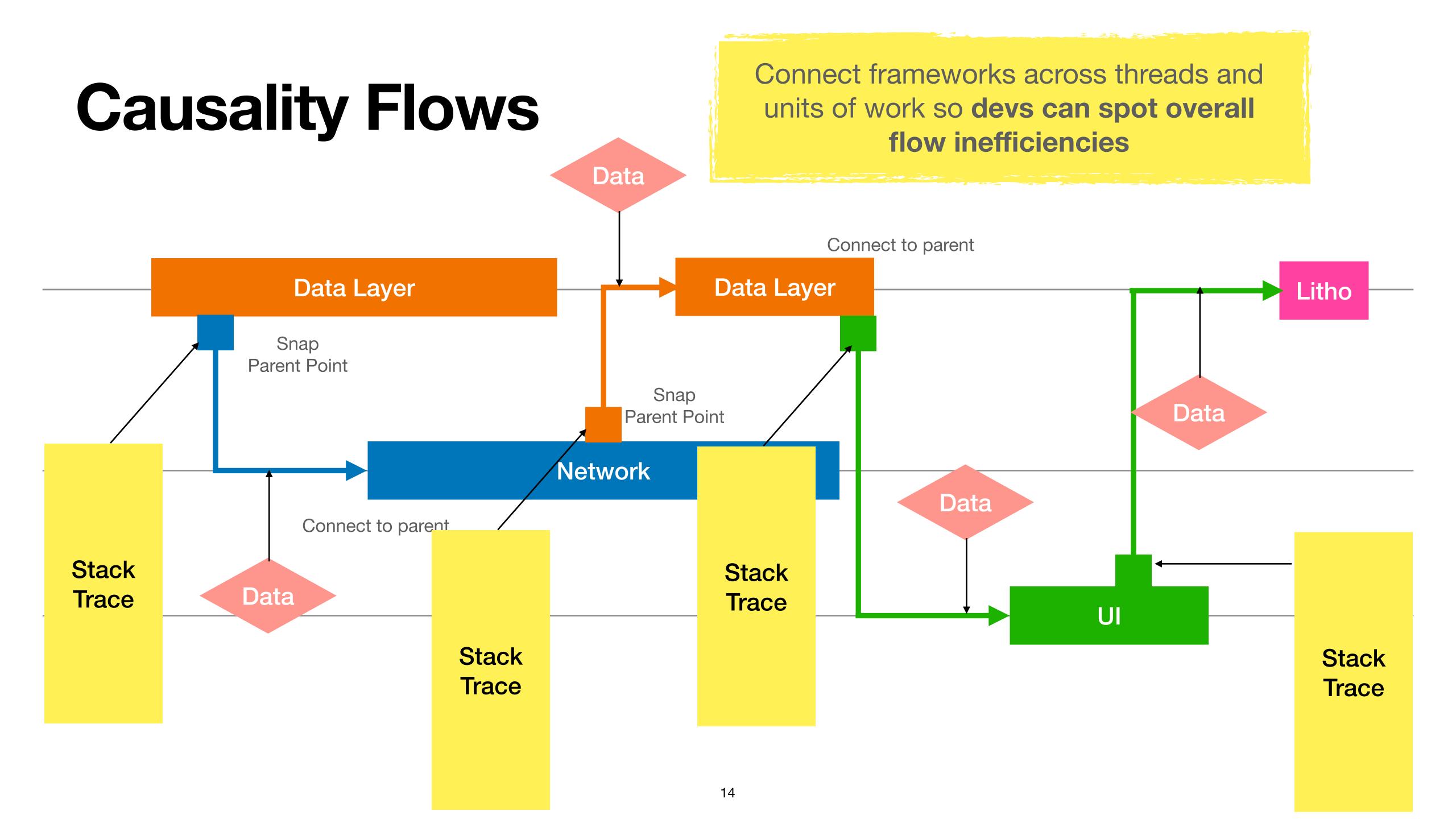

# Causality Flows - Sankey Diagram

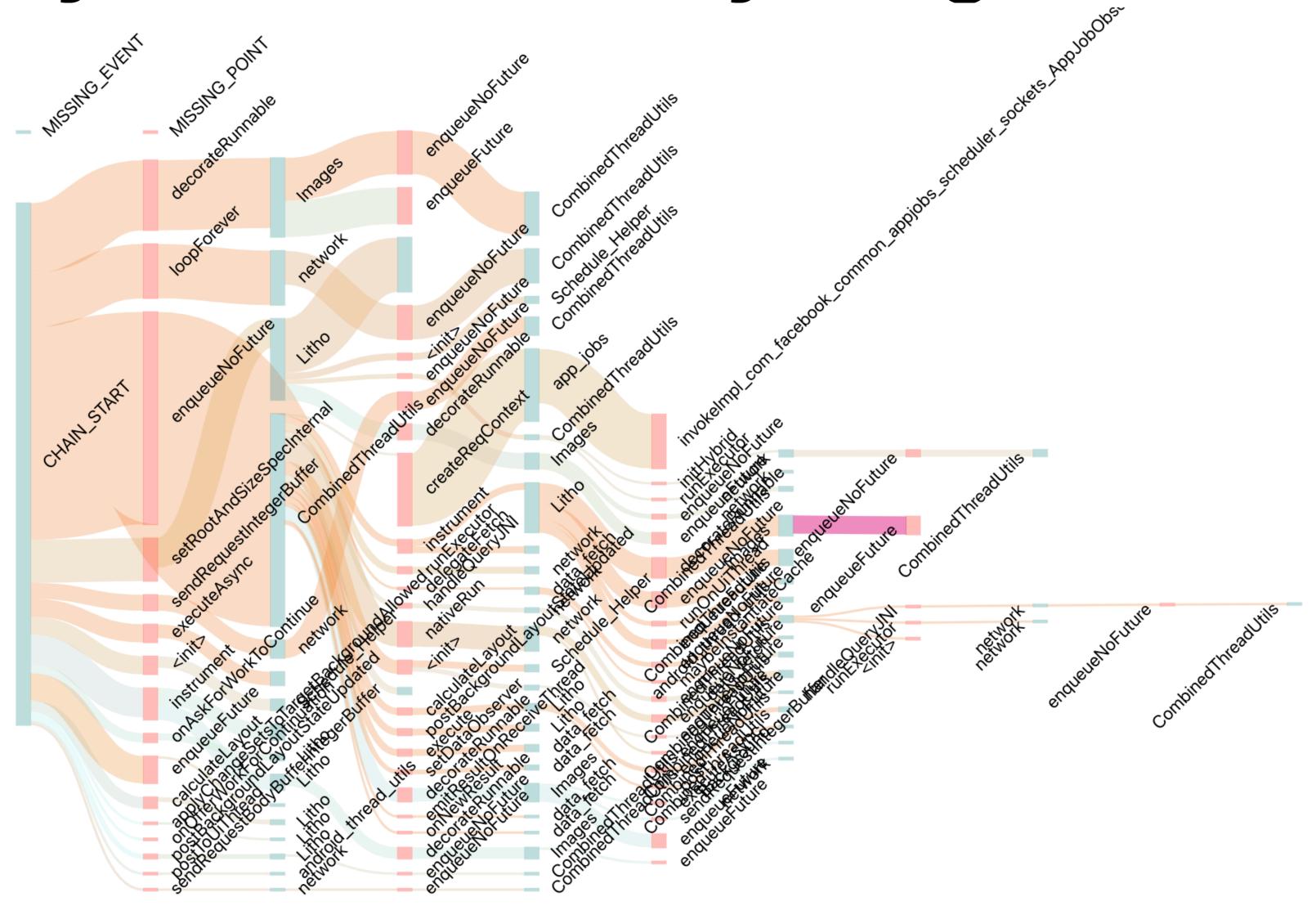

# Causality Flows - Timelines

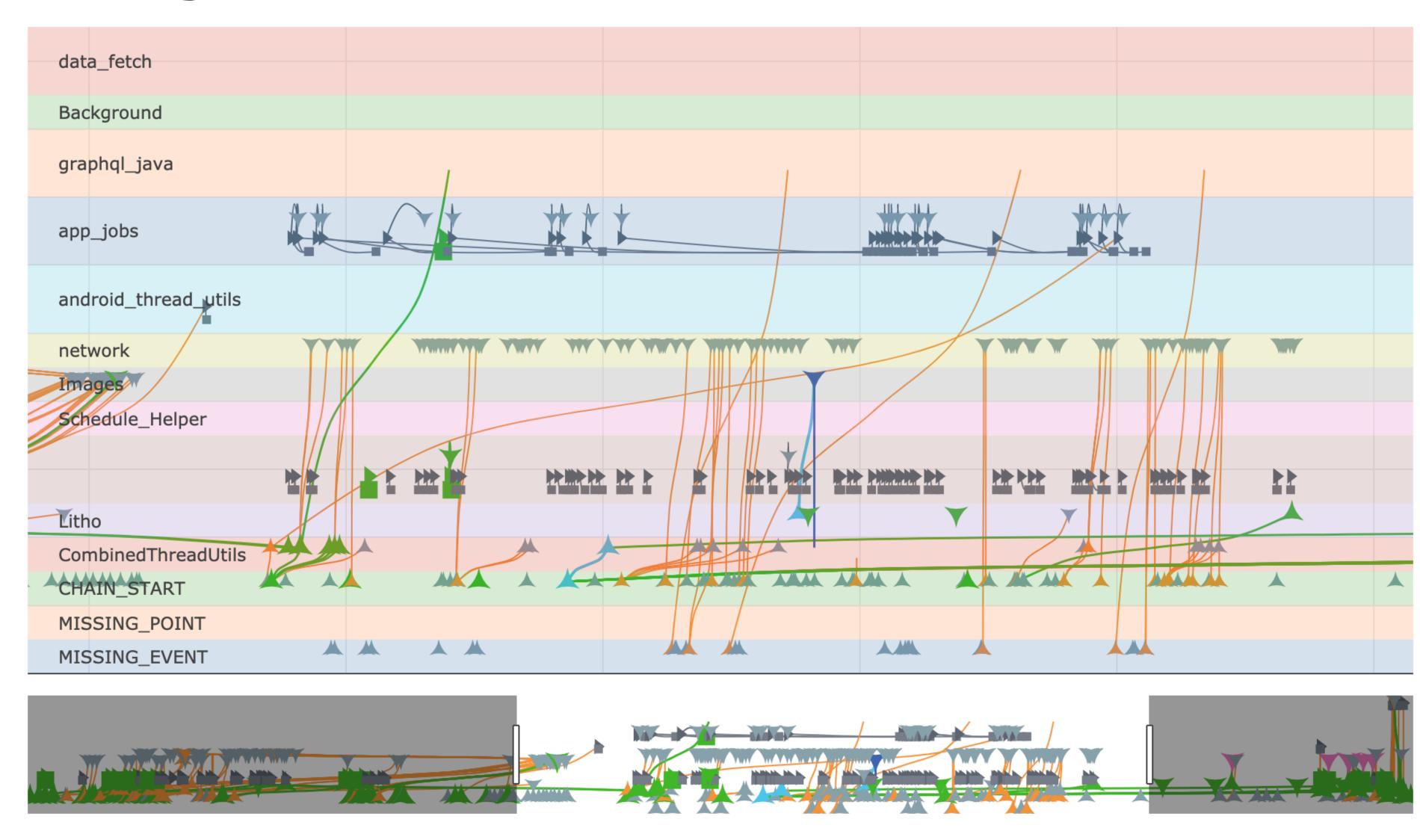

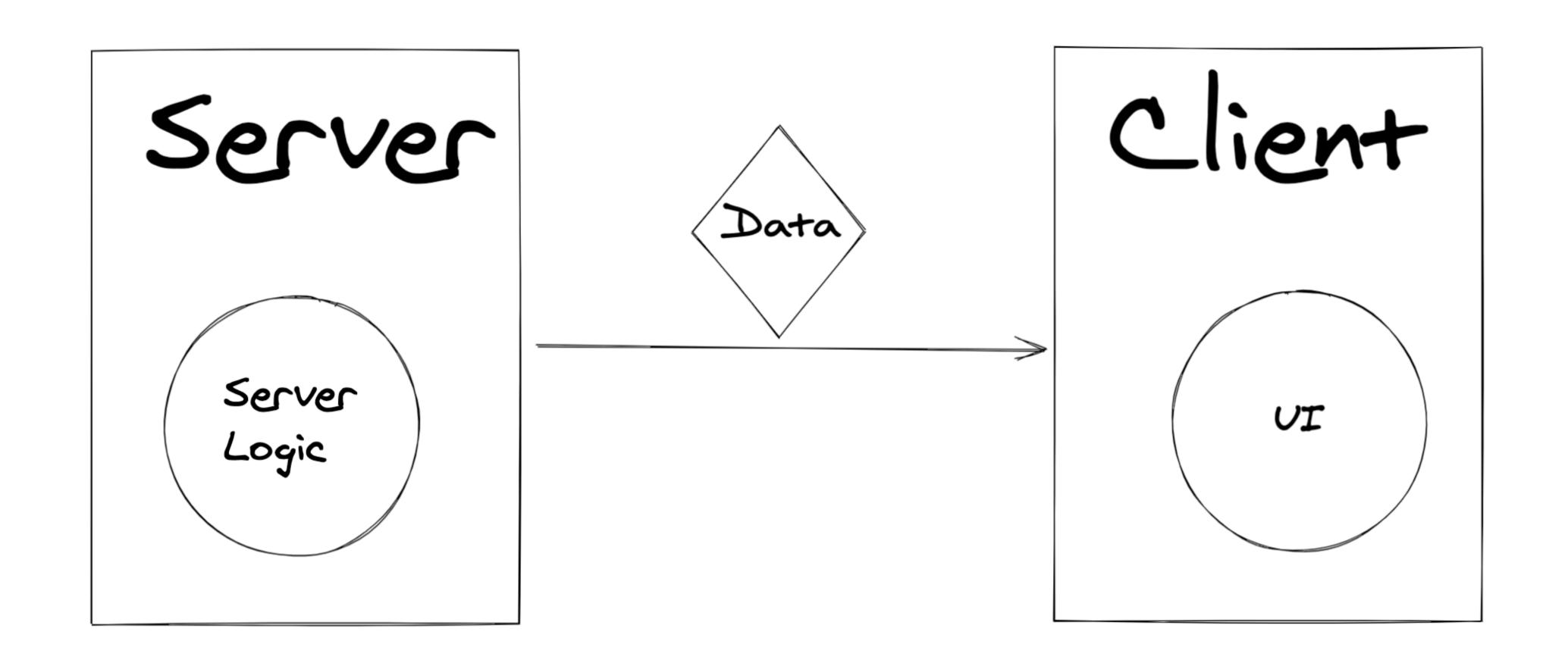

# Server

Server Components Tree Over-the-wire Components Tree

# Client

Native
Tree

#### Connecting server & native worlds

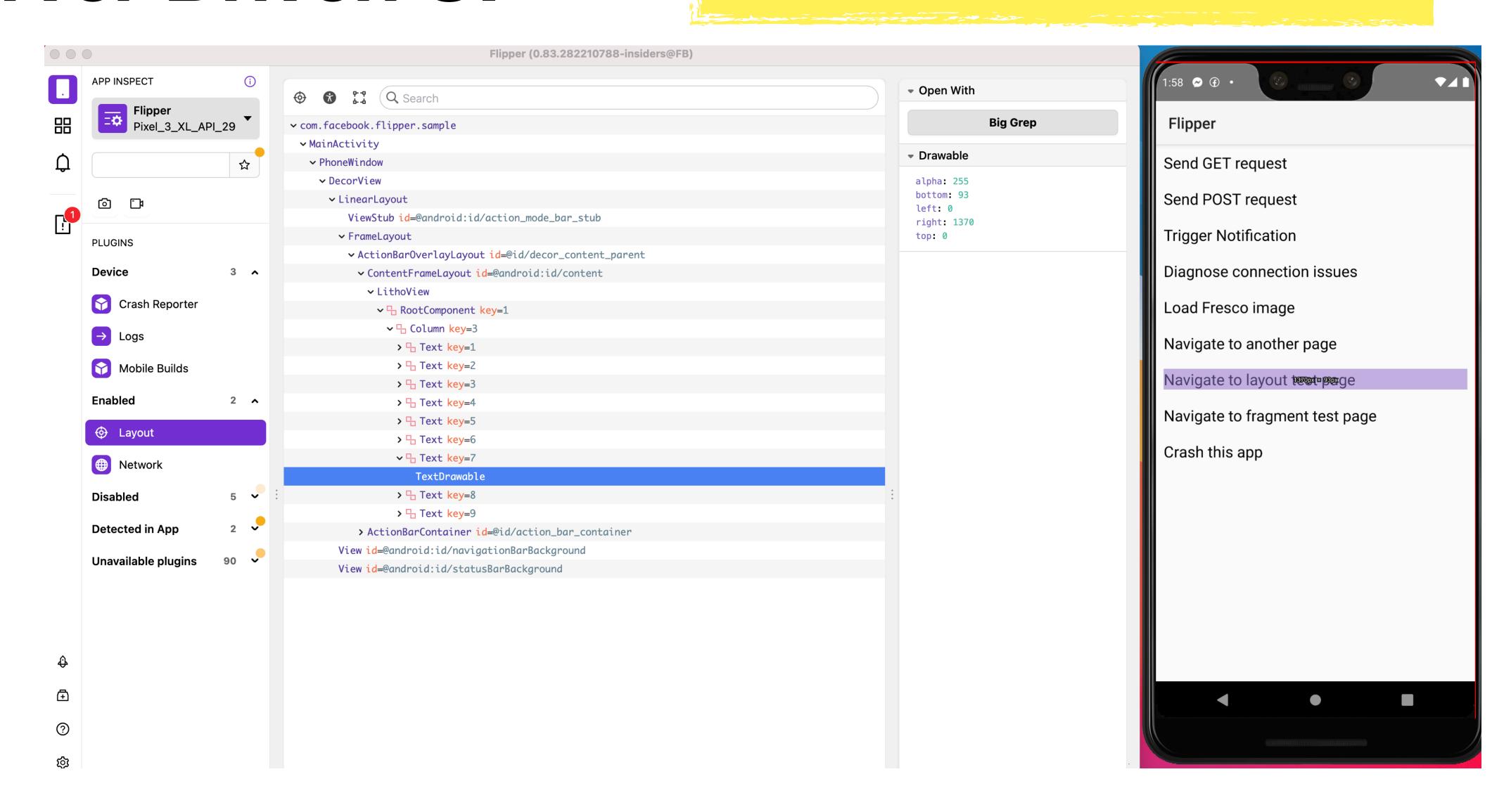

# Server over-the-wire Client

```
product-screen — > screen-container — > your-native-container
greetings
text [Hello] — > text [Hello] — > native-text [Hello]
name-input — > flexbox — > native-flexbox
input — > input — > native-input
submit-button
button — > button — > native-button
```

#### Connecting server & native worlds

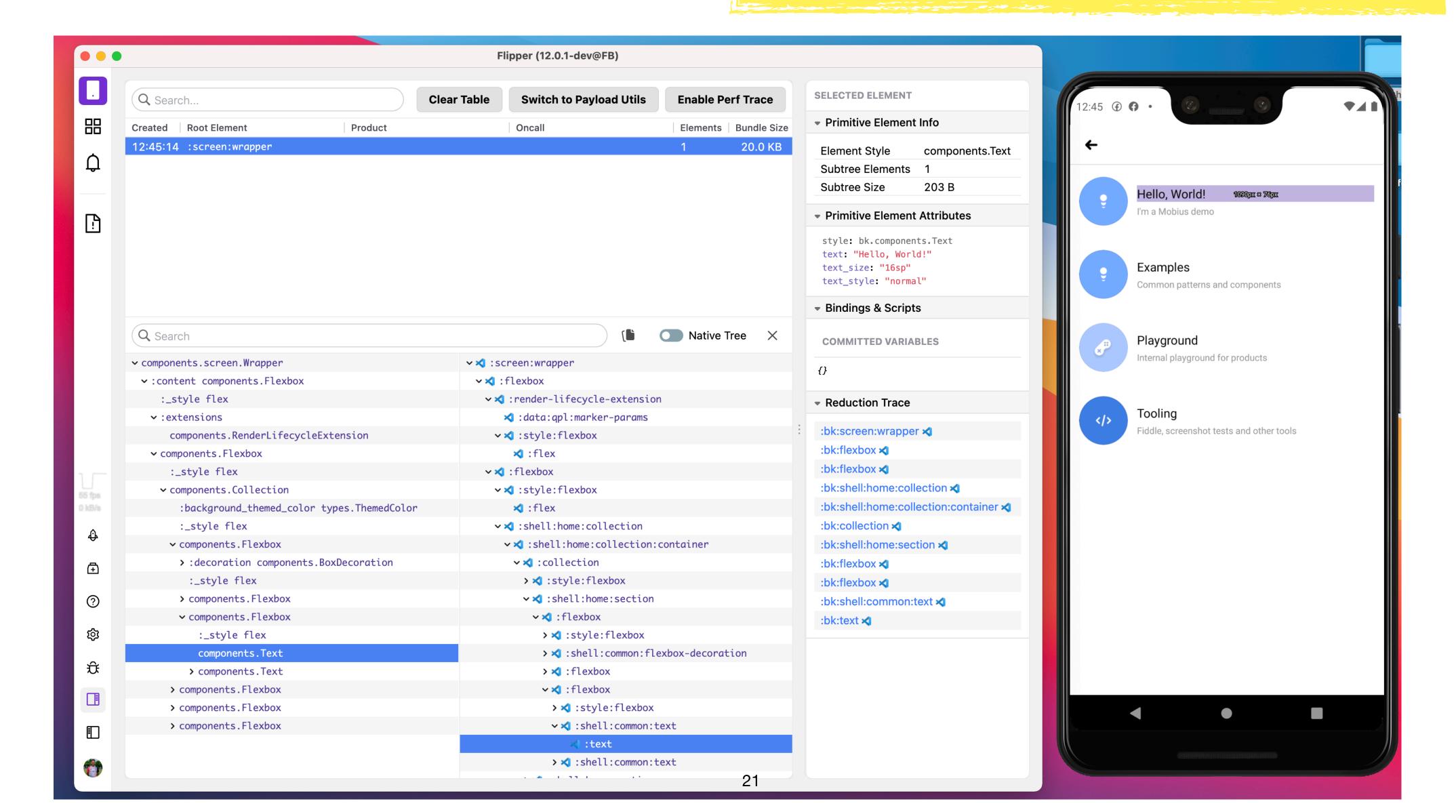

# Flipper

#### Do's and don'ts, pros and cons

- Don't ship it to prod! It's not just make your app heavier, it exposes a lot of stuff you don't want to share. Dummy instrumentation for prod builds might be your friend
- No more breakpoints and ad-hoc logging and long rebuilds!
- It might affect debug build's performance though
- Maintenance costs who should own the tool?

# Building Dev Tools - How to approach?

#### Identifying possible areas/targets

- Talk with your customers (other devs), find their pains
- Monitor support chats/groups
- Run user researches
- Keep in touch with infra builders

# Building Dev Tools - How to approach?

How to make sure that we are doing right things?

- Use data (if you can). Spoiler: it's hard.
- Human feedback
- User research: surveys, interviews

#### Thanks!

- Docs: <a href="https://fbflipper.com">https://fbflipper.com</a>
- <u>Section</u> <u>Section</u> <u>Section <u>Section</u> <u>Section</u> <u>Section</u> <u>Section</u> <u>Section</u> <u>Section</u> <u>Section</u> <u>Section</u> <u>Section</u> <u>Section</u> <u>Section</u> <u>Section</u> <u>Section</u> <u>Section</u> <u>Section</u> <u>Section <u>Section</u> <u>Section</u> <u>Section</u> <u>Section</u> <u>Section</u> <u>Section</u> <u>Section</u> <u>Section</u> <u>Section</u> <u>Section</u> <u>Section <u>Section</u> <u>Section</u> <u>Section</u> <u>Section <u>Section</u> <u>Section</u> <u>Section</u> <u>Section <u>Section</u> <u>Section <u>Section Section <u>Section</u> <u>Section Section <u>Section</u> <u>Section Section <u>Section Section Section Section Section Section Section Section Section Section Section Section Section Section Section Section Section Section Section Section Section Section Section Sect</u></u></u></u></u></u></u></u></u></u>
- <u>mweststrate</u>
- <u>"eruggerprogrammr</u>